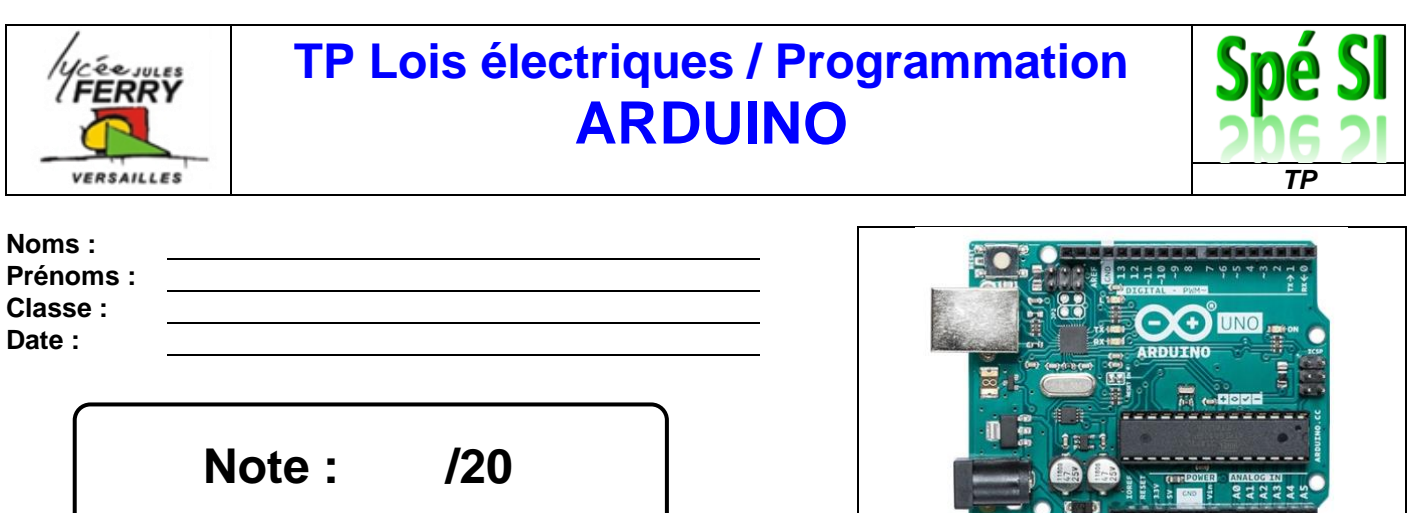

## **1. Compétences abordées :**

- Utiliser les lois électriques pour résoudre un problème
- Utiliser des appareils de mesure en toute sécurité
- Comprendre un programme informatique
- Comparer, traiter, organiser et synthétiser les informations pertinentes

## **2. Critères d'évaluation et barème**

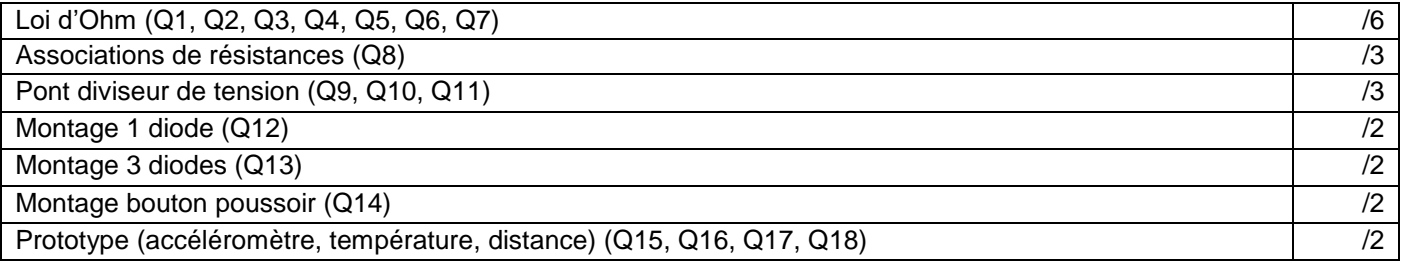

## **3. Documents à utiliser**

Sur le site web : **<http://lycee-ferry-versailles.fr/spe-si/>**

Chapitre 3 / signaux électriques / Lois électriques Chapitre 5 / Arduino / Cours

# **4. Règles de sécurité**

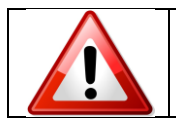

**TOUS LES MONTAGES DOIVENT ÊTRE RÉALISÉS HORS TENSION ET VÉRIFIÉS PAR LE PROFESSEUR AVANT LA MISE SOUS TENSION**

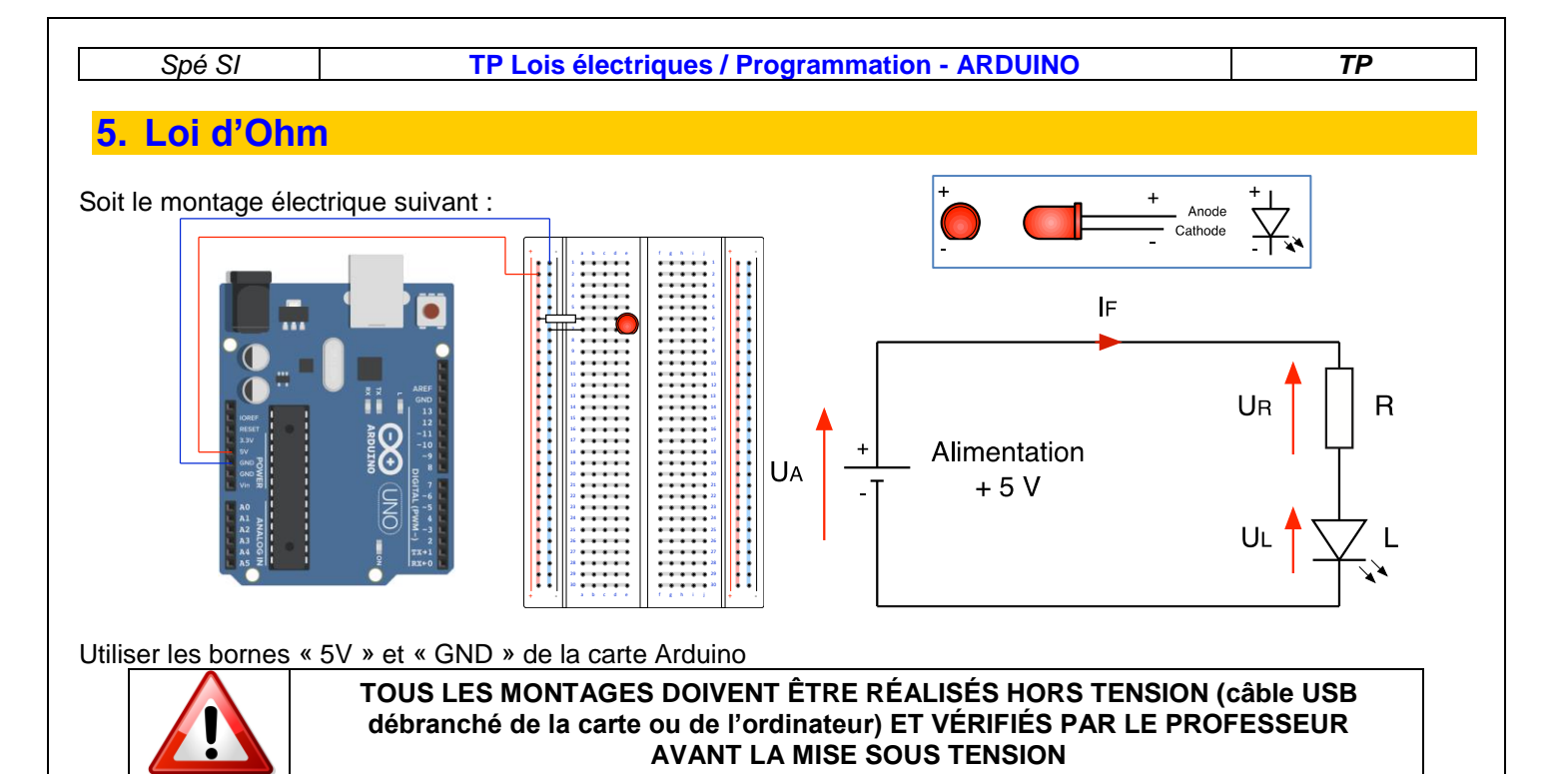

- **Q1** : Déterminer l'expression de la tension UR en fonction des tensions UA et UL.
- **Q2** : Calculer la tension UR sachant que la tension UL est de 2,1 V lorsque la Led est alimentée.
- **Q3** : Indiquer quel appareil de mesure et comment vous devez le brancher pour mesurer la tension UR aux bornes de la résistance. L'ajouter sur le schéma électrique.
- **Q4** : Déterminer la valeur de la résistance R pour un courant IF de 15 mA.
- **Q5** : Parmi les résistances mises à votre disposition, choisir celle dont la valeur est immédiatement supérieure
- **Q6** : Expliquer à quoi signifient, couleur par couleur, les anneaux colorés peints sur la résistance.
- **Q7** : Utiliser un ohmmètre pour vérifier la valeur de la résistance : faire le schéma du branchement *Préciser si le montage doit être sous tension ou non*, noter la valeur lue, exprimer l'écart relatif.

#### **6. Association de résistances**

**Q7 : Défi** : Vous disposez de résistances de 100, 220, 510 et 1 000Ω

Comment devez-vous les brancher (faire un schéma) pour obtenir une résistance équivalente de :

- 1 730Ω
- 50Ω
- 475Ω

## **7. Pont diviseur de tension**

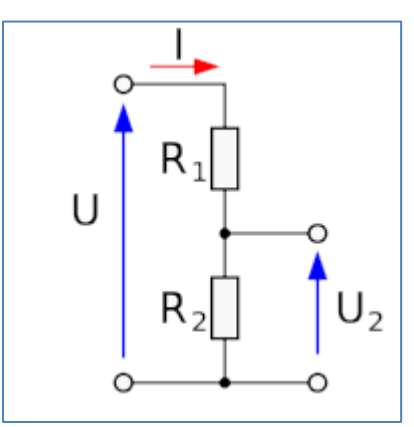

Le diviseur de tension est un montage très classique. Il permet, à partir d'une tension de référence, par exemple 5V, de construire une tension moins élevée, par exemple 3,3V. Il trouvera naturellement sa place lorsqu'il s'agit de connecter une carte Arduino délivrant du 5V à un module ou un composant fonctionnant en 3,3V.

Sur le schéma suivant, la tension d'entrée U est divisée selon  $R_1$  et  $R_2$  et donne la tension de sortie U<sup>2</sup>

**Q9** : Exprimer U<sub>2</sub> en fonction de U, R<sub>1</sub> et R<sub>2</sub> **Q10** : Sachant que U est à 5V, quelle est la valeur de U<sub>2</sub> lorsque R<sub>1</sub>=510Ω et R2=220Ω. Faire le montage pour vérifier l'exactitude de votre réponse.

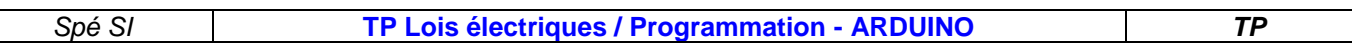

**Q11** : Pour que U<sub>2</sub> soit U/5, comment doivent être la valeur de R<sub>1</sub> par rapport à celle de R<sub>2</sub>. Faire un montage permettant de le vérifier. Expliquer votre démarche.

### **8. Faire clignoter la diode branchée sur la sortie 13**

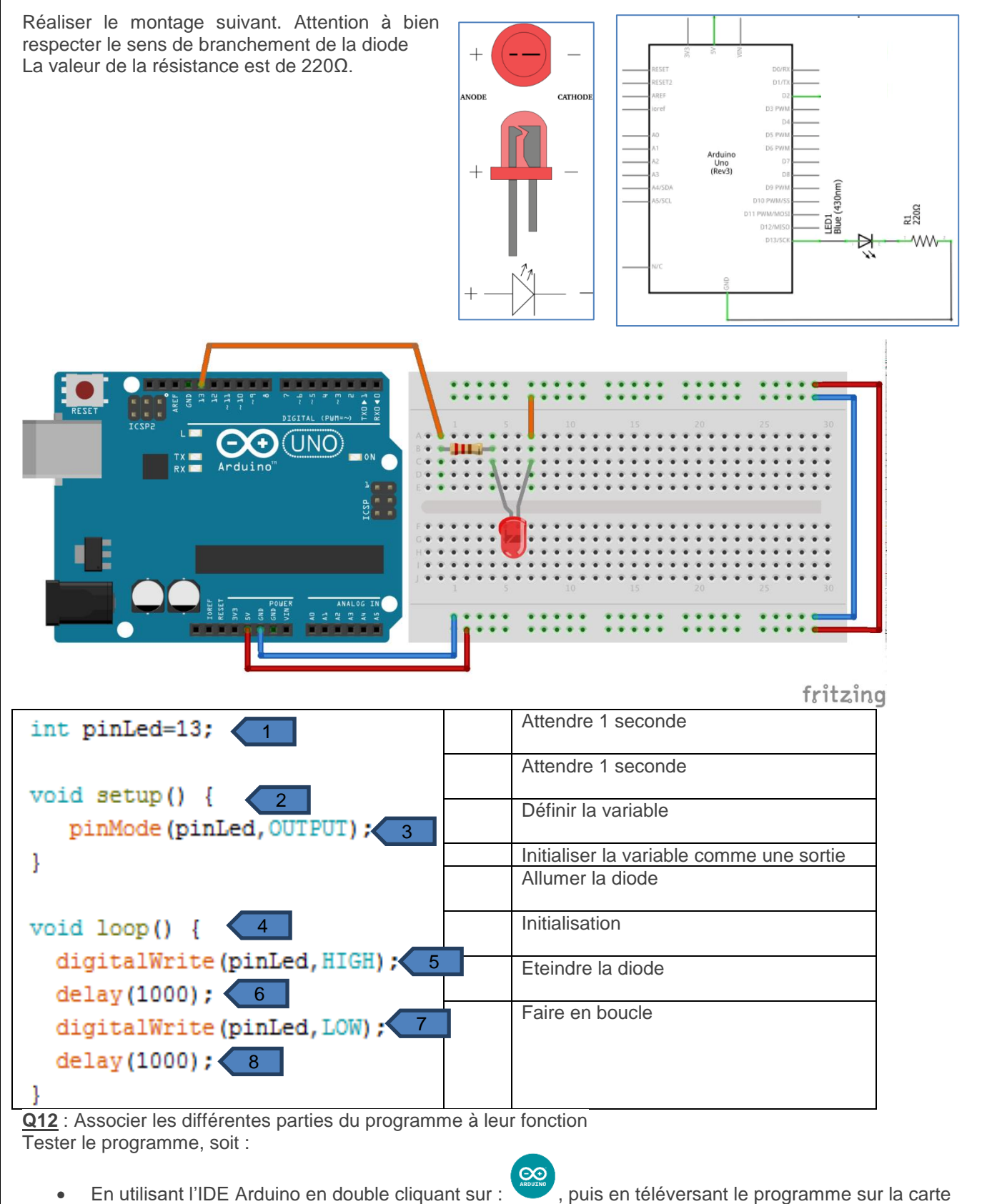

• En lançant la simulation sur le site Tinkercad :<https://www.tinkercad.com/>

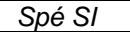

### **9. Ex.3: Faire un chenillard de diodes**

Réaliser le montage suivant :

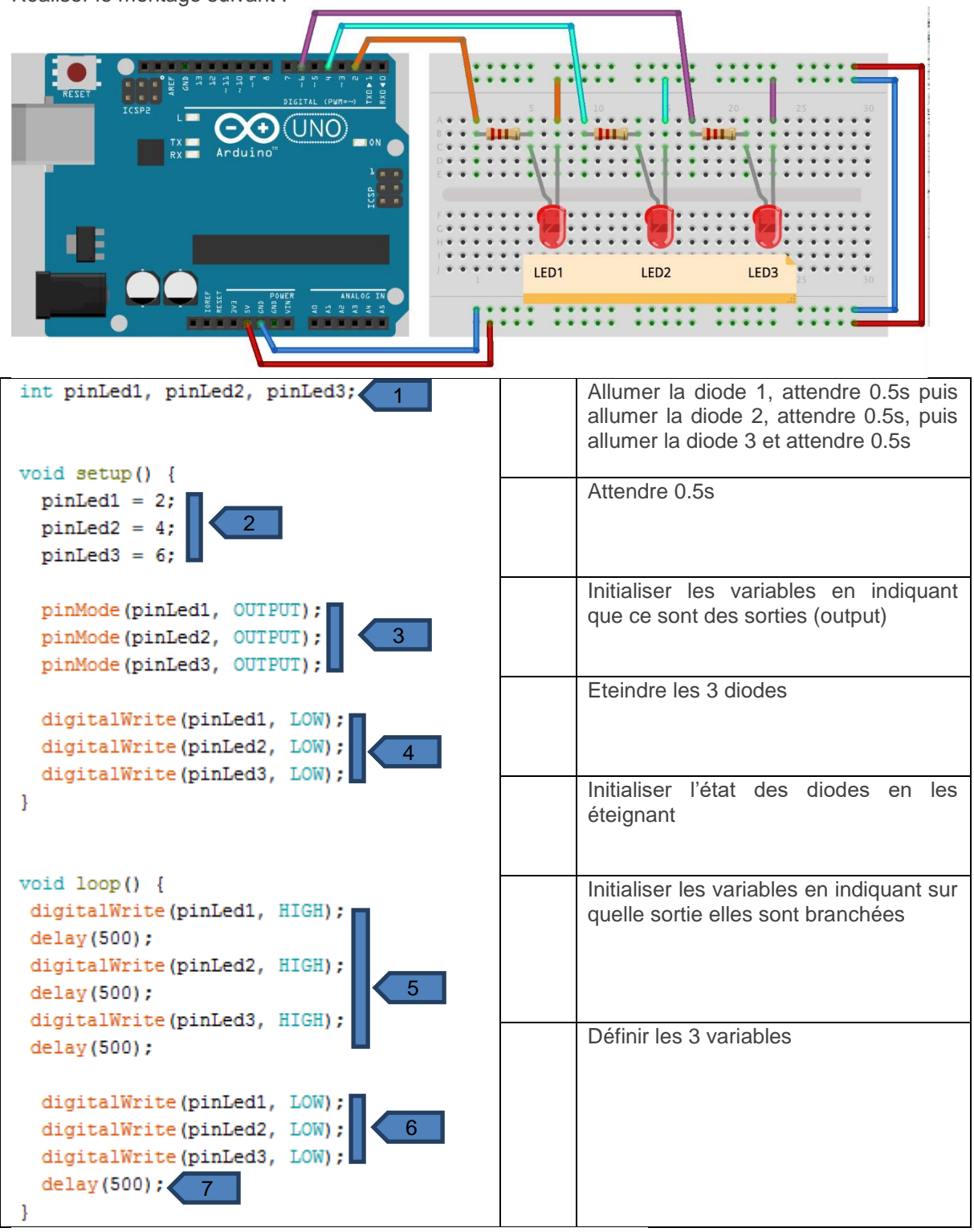

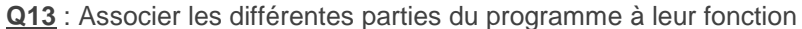

*Spé SI* **TP Lois électriques / Programmation - ARDUINO** *TP*

# **10.Faire s'allumer les diodes lorsque l'on appuie sur un bouton**

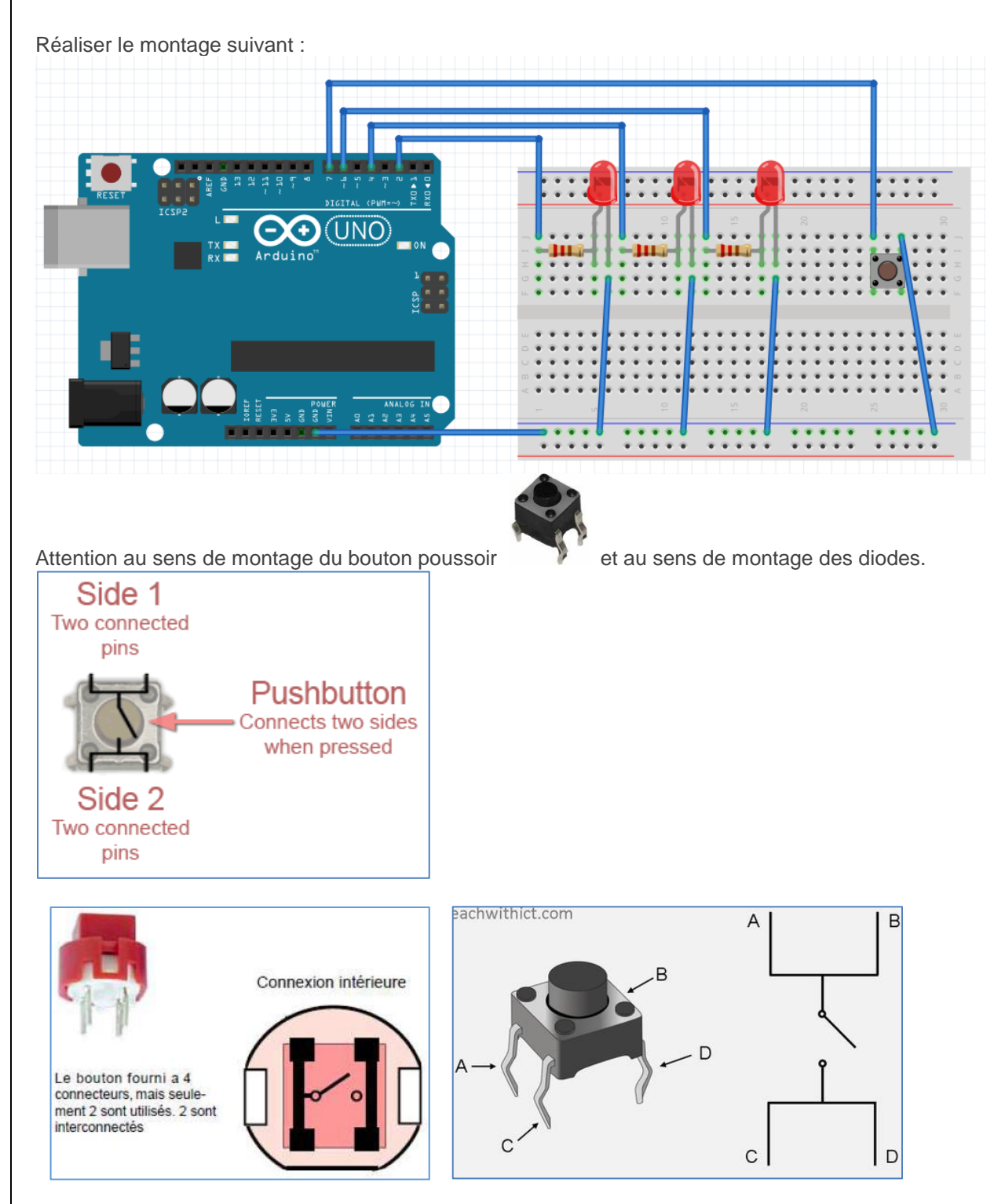

Une fois le programme analysé, recopiez-le sur Arduino et testez-le.

Vous pouvez maintenant changer le motif d'allumage des diodes et/ou en ajouter.

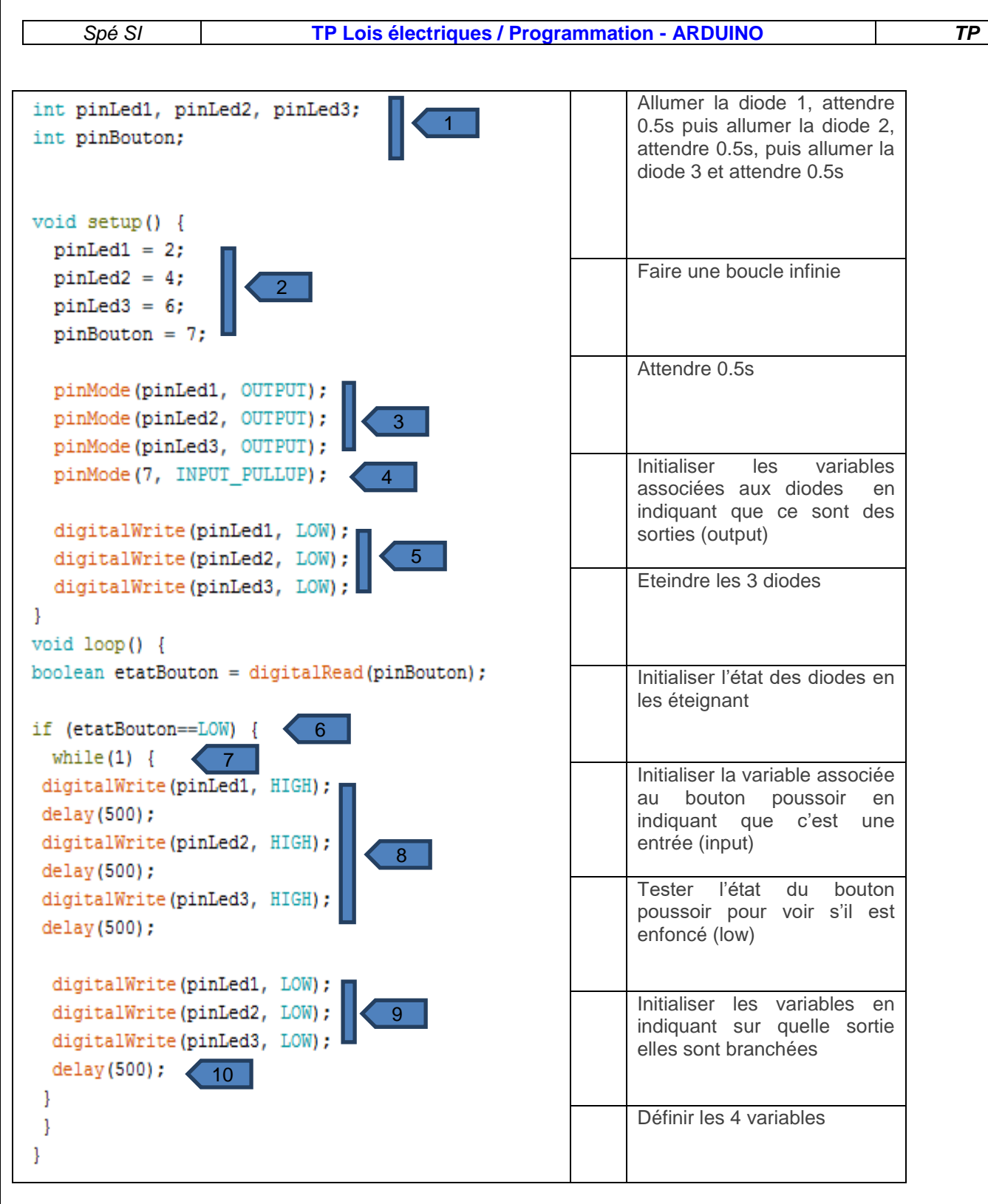

**Q14** : Associer les différentes parties du programme à leur fonction

### **11.Brancher les composants sur la carte**

Le prototype étudié contient :

- Une led (et sa résistance de 220Ω)
- Un bouton poussoir et sa résistance de pull up (1 000Ω)
- Un capteur de distance SEN0042
- Un capteur de température TMP36
- Un accéléromètre ADXL345

### *Spé SI* **TP Lois électriques / Programmation - ARDUINO** *TP*

# **Documentations techniques:**

### **TMP36:**

These sensors use a solid-state technique to determine the temperature. That is to say, they don't use mercury (like old thermometers), bimetalic strips (like in some home thermometers or stoves), nor do they use thermistors (temperature sensitive resistors). Instead, they use the fact as temperature increases, the voltage across a diode increases at a known rate. (Technically, this is actually the voltage drop between the base and emitter - the Vbe - of a transistor.) By precisely amplifying the voltage change, it is easy to generate an analog signal that is directly proportional to temperature (0-5V). There have been some improvements on the technique but, essentially that is how temperature is measured.

To convert the voltage to temperature, simply use the formula: Temp in  $^{\circ}C = [$  (Vout in mV)- 500]/10

### **Triple Axis Accelerometer Breakout - ADXL345**

This new version adds 2 standoff holes as well as an extra decoupling capacitor. The ADXL345 is a small, thin, low power, 3-axis MEMS accelerometer with high resolution (13-bit) measurement at up to  $+16$  g. Digital output data is formatted as 16-bit twos complement and is accessible through I2C digital interface (SDA, SCL).

The ADXL345 is well suited to measures the static acceleration of gravity in tilt-sensing applications, as well as dynamic acceleration resulting from motion or shock. Its high resolution (4 mg/LSB) enables measurement of inclination changes less than 1.0 degrees;

Simplest wiring: VCC, GND, SCL and SDA

### **SEN0042**

This is an edge detection sensor from DFRobot. It will help your robot detect the edge of a precipice, preventing it from falling off a table or down the stairs to it's certain demise! This IR distance sensor is connected to an arduino digital pin.

Specification Supply Voltage: 2.7~6.2v Current:  $\leq 10$ mA Range distance:  $2 \sim 10$ cm (Low), <2cm or >10cm (High) Interface: 1 digital pin Signal Voltage: Vcc-0.6V(High), 0.6V(Low)

**Q15** : La diode doit-elle être reliée à une entrée ou à une sortie sur la carte Arduino ? Justifiez votre réponse. Cette entrée ou sortie doit-elle être analogique ou numérique ?

**Q16** : Le bouton poussoir doit-il être relié à une entrée ou à une sortie sur la carte Arduino ? Justifiez votre réponse. Cette entrée ou sortie doit-elle être analogique ou numérique ?

**Q17** : Pour chaque capteur donner le type et les caractéristiques du signal fourni

**Q18** : Proposer un câblage pour le montage :

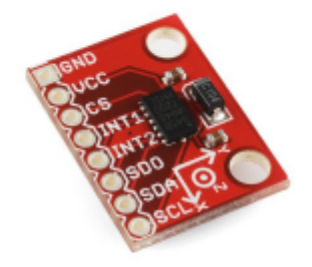

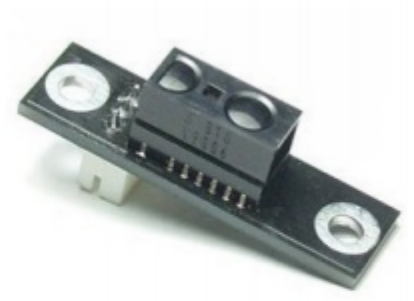

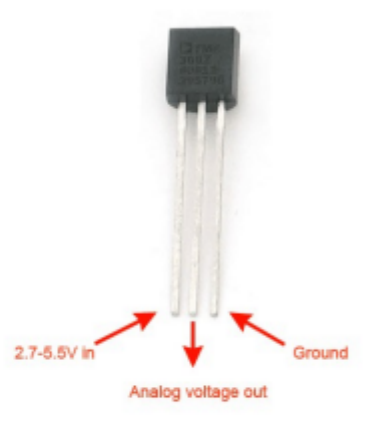

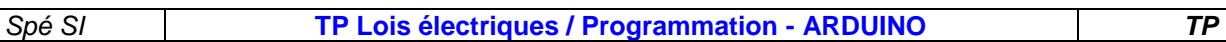

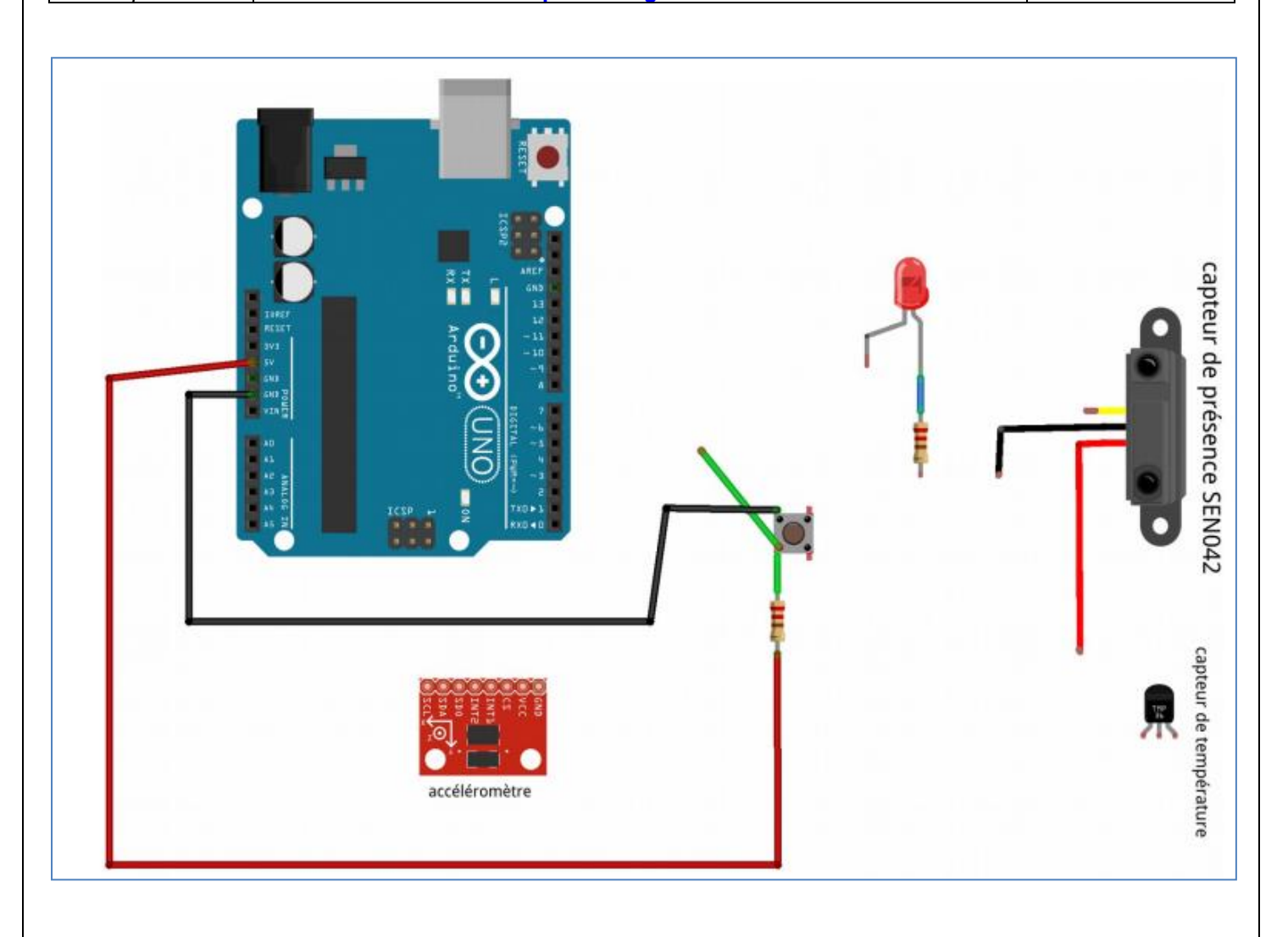